# **Report della chat del 16 novembre 2005**

# **Tagging, wiki, blog**

## **Presenti:**

- **1. Annasan (Anna Santon)**
- **2. Alep (Pasquale Pittaluga)**
- **3. Nicomarti (Nicoletta Martini)**
- **4. Ste (Stefania Balducci)**
- 5. **Maurizio (Maurizio Guercio)**
- **6. Enrico (Enrico Hell)**
- **7. Fiordiferro (Luisanna Fiorini)**
- **8. AndreaR (Andrea Rizzi)**
- **9. Ale (Alessandra Trigila)**
- **10. Sangiu (Giusy Santo)**
- **11. AnnaB (Anna Balzano)**
- 12. **Ste (Stefania Balducci)**
- **13. Maria (Maria Gragnaniello)**

## **Antefatto**

L'incontro di dicembre con Derrick De Kerckhove comincia a dare frutti. Sono stati predisposti un nuovo wiki, per la costruzione di una guida collaborativa di Scuola3d, una narrazione non sequenziale ma reticolare, un nuovo blog con un plug-in per tagging, e si sta predisponendo un sistema di tagging sul mondo 3d, per organizzare gli oggetti e localizzarli astraendone il significato. Si stanno costruendo senso e rete. Viene convocata la chat e Enrico Hell manda in lista 3 messaggi importanti, per focalizzare il problema.

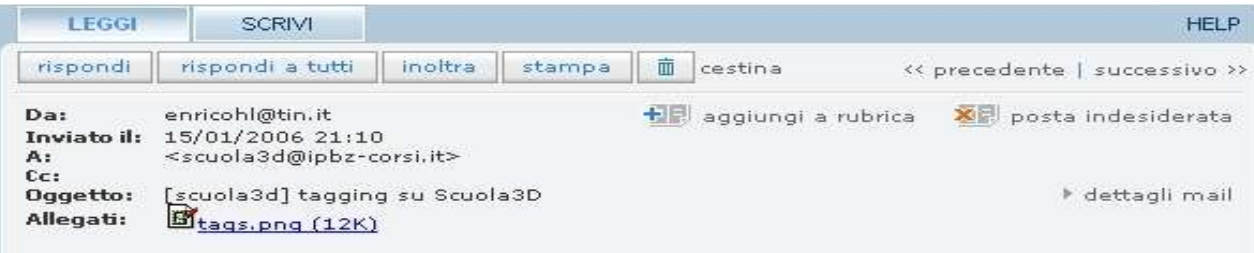

Nella chat di lunedì 16 gennaio 2006 (ore 21) in Scuola3D dobiamo mettere a punto come vogliamo lavorare con il tagging.

Una prima proposta è venuta da Alep che ha lasciato un messaggio, visibile nel momento in cui si entra in Scuola3D:

Eccone il testo, visibile anche al link:

http://www.activeworlds.bz.it/scuola3d/help/tags.html

### 

Su Scuola3D puoi taggare i principali oggetti della tua costruzione per consentire a tutti di trovare qualsiasi oggetto o costruzione tramite un motore di ricerca usando il comando §tag. Per usare il comando §tag basta inserire nella azione di un qualsiasi oggetto la frase §tag seguita dai tag che si vuole usare per identificare l'oggetto e nella descrizione un commento che spieghi cosa è l'oggetto taggato.

.<br>Per esempio "§tag scala" può servire per indicare una scala, "§tag cucina microonde" consentirà di trovare la cucina a chiunque nella ricerca usi le parole cucina o microonde.

Il comando §tag inserisce automaticamente anche il nick del proprietario del terreno nei tag e inserisce anche le coordinate per consentire di rintracciare l'oggetto o cmq il tag desiderato. I tag vengono indicizzati ogni ora, quindi i tag inseriti saranno attivi entro un'ora da quando vengono inseriti nell'oggetto.

Per questa funzione è in preparazione il motore di ricerca, che presto sarà attivo nel web e forse anche nel mondo, per cui vi invitiamo a iniziare a taggare le vostre costruzioni. Esempio:

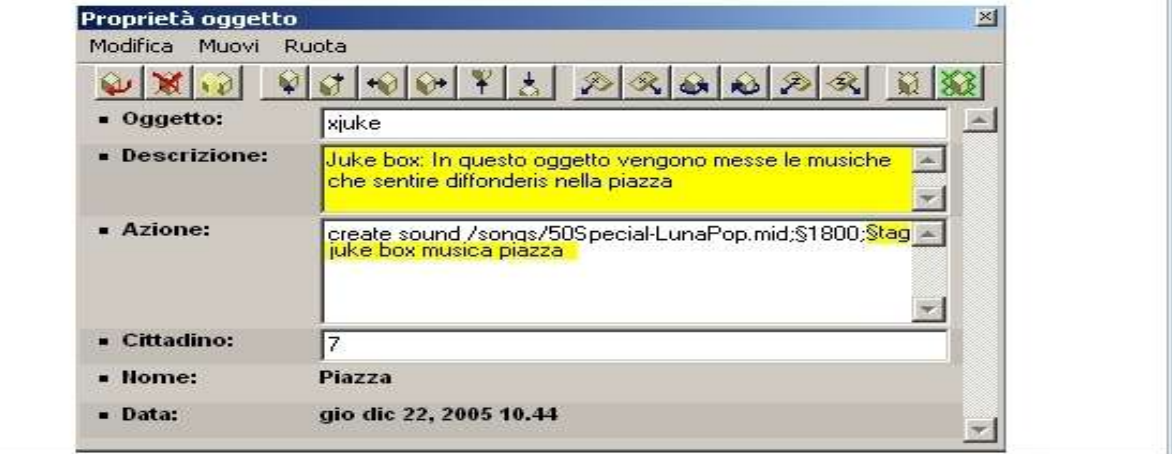

#### 

Alep, hai notizie nuove da darci sullo stato dei lavori di preparazione del motore di ricerca e sui suoi caratteri?

#### 

Un'altra funzione di cui è prevista l'attivazione è quella che permetterà di raggiungere dal web degli oggetti taggati, il mondo Scuola3D.

Ma c'e' di più: chiunque potrà linkare la propria costruzione su Scuola3d da una qualsiasi pagina web, in modo che si possa raggiungere proprio quel punto.

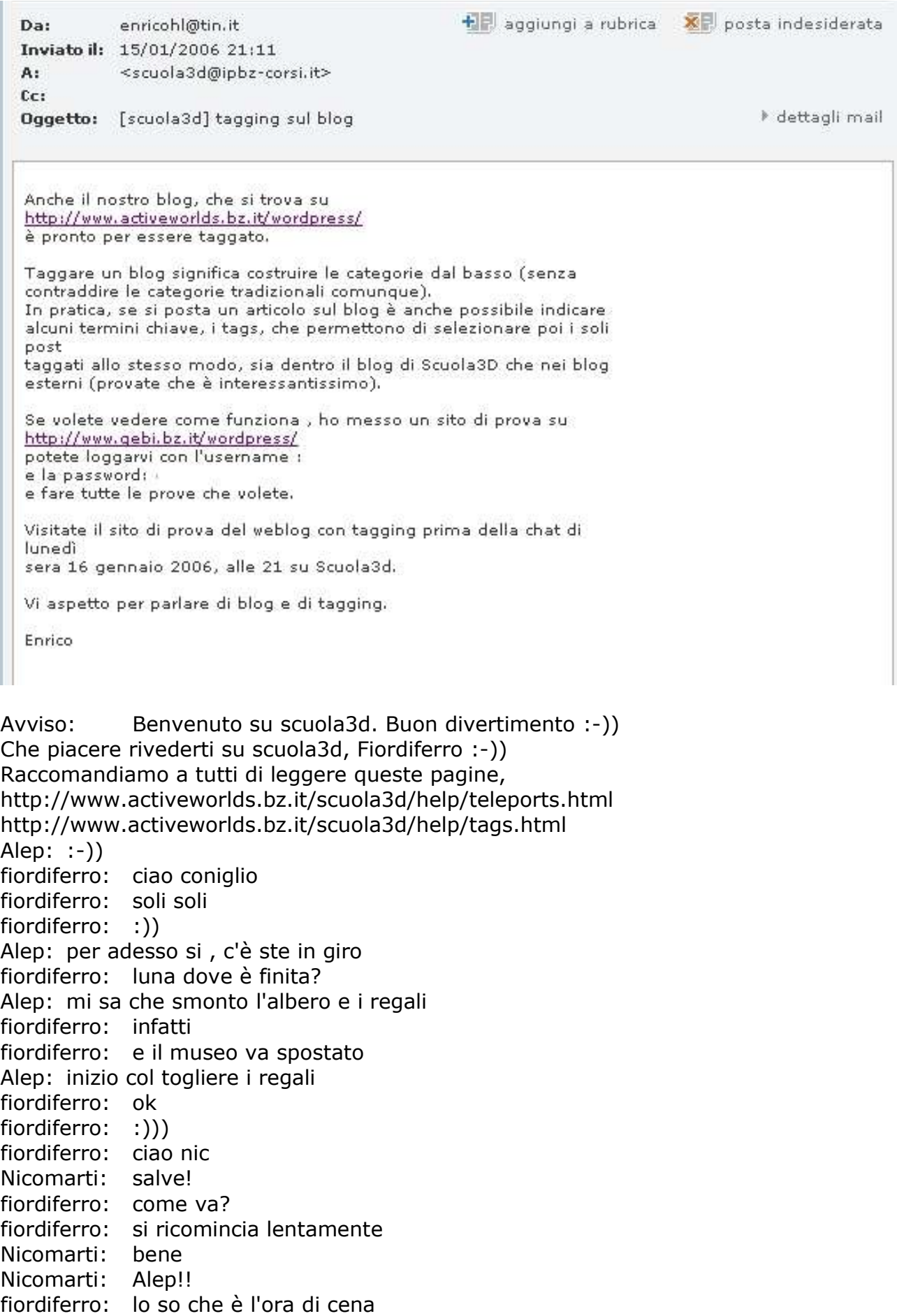

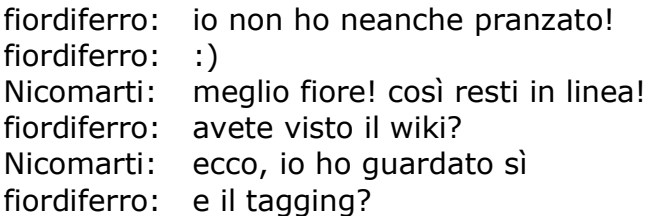

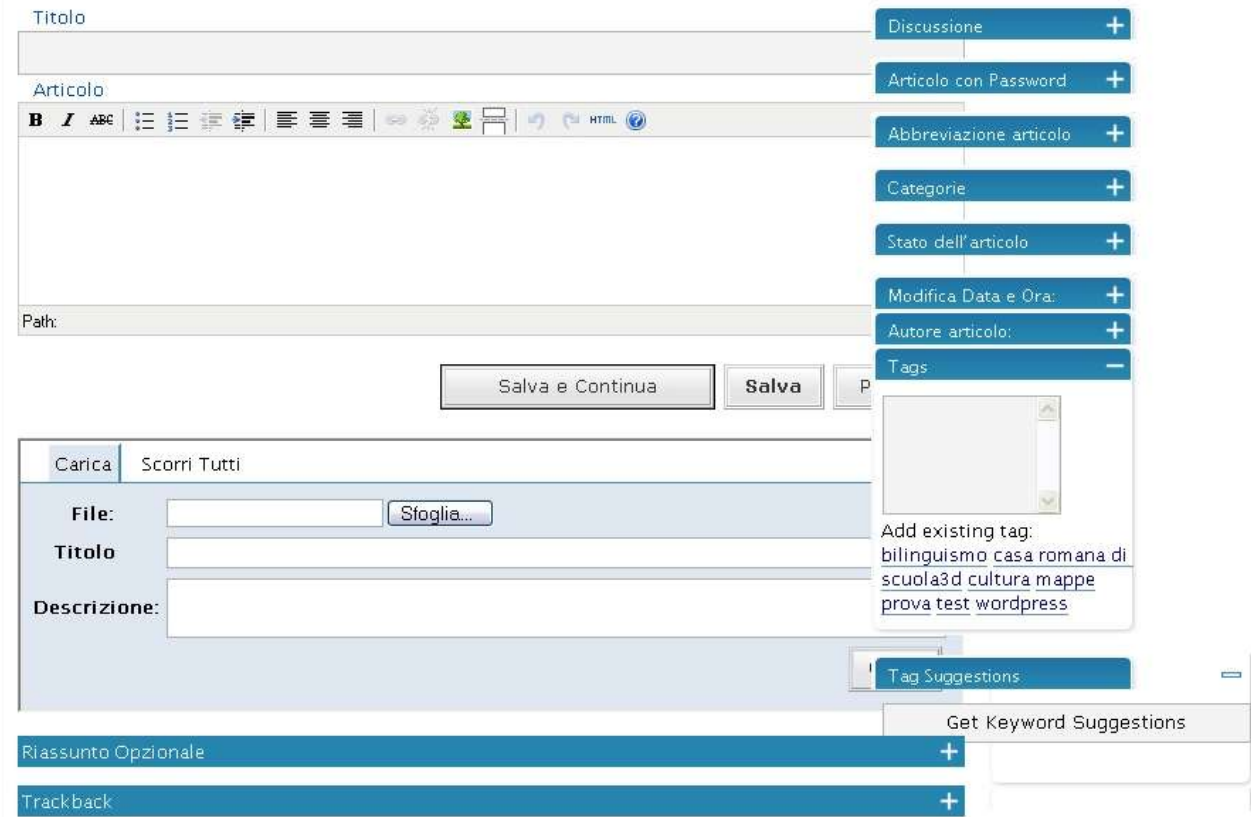

**Il nostro Wordpress 2.0 ha un plug-in per taggare**

Nicomarti: e anche il log di prova che ha fatto enrico Nicomarti: la mappa intendi? sì certo fiordiferro: il sistema sul nuovo wordpress Nicomarti: dovresti spiegare bene, lo sai che sono un po' dura Alep: ecco fatto Nicomarti: vorrei capire bene per parlare poi chiaramente ai bambini Nicomarti: loro intanto sono invitati a descrivere sempre quello che fanno fiordiferro: cosa state facendo in questi giorni? di attività dico Nicomarti: ho ripreso oggi con gli alunni fiordiferro: :)) Nicomarti: a costruire sulle nuvole, anzi dovrei vedere per bene cosa hanno combinato Nicomarti: alep nel pomeriggio per un po' sembrava impossibile costruire...tutto spariva dopo qualche attimo, da cosa può essere dipeso? Alep: non ne ho idea , problemi alla connessione Nicomarti: può darsi sì Alep: in questi casi in basso compare la scritta che sta cercando il server Nicomarti: no, diceva che solo gli oggetti di questo mondo possono essere costruiti ecc..ecc.. fiordiferro: ops Alep: nel corso della giornata c'è stato un prob col file di registro

Alep: forse era quello , mi pare a cavallo dell'una Nicomarti: credo verso le 15 fiordiferro: uff fiordiferro: che mai sarà successo? Alep: si allora era quello Nicomarti: ho capito ste: alep… Alep: si è spezzato il file e c'era solo mezzo registro, poi verso le 15.30 me ne sono accorto e lo homesso a posto Alep: si ste ste: possiamo costruire sulla fascia vicino al mare di zona sportiva? Alep: si devo cacellare la spiaggia attuale e si può Nicomarti: infatti dopo un po' il gruppo del paleolitico ha potuto riprendere il via Nicomarti: costruendo sulle nuvole li per lì o pensato che eravamo fuori dalla nostra zona Maria:ciao a tutti Nicomarti: Maria! ciao Alep: ciao maria Nicomarti: ben tornata! Alep: i messaggi dell'assistente sono sempre molto precisi nico ste: come mai se uso come avatr ste rimango un triangolino? Maria:è da un pò che non ci incrociamo nico fiordiferro: che avatar hai? Alep: noi ti vediamo , esci e rientra ste: ora mi vedi? Nicomarti: ora sei un triangolo ste: infatti fiordiferro: ste anche per me sei un triangolino ste: se uso ste divento un triangolo Alep: vuol dire che c'è qualche prob al personaggio Alep: lo controllo ste: dove si trova la zona per costruire la ricostruzione di roma ste: domani devo parlare con i genitori ste: è possibile avere un id ed una pass da dare ai genitori come ospiti? Nicomarti: grande giornata allora ste! Alep: faccio tremare un attimo il mondo ste: si devo ancora preparare la presentazione ste: direi + nottata che giornata Alep: ste prova adesso Alep: ste ste: grazie ste: ora ho di nuovo il mio personaggio fiordiferro: maria Maria:dimmi fiordiferro: che ne pensi degli strumenti per il tagging?

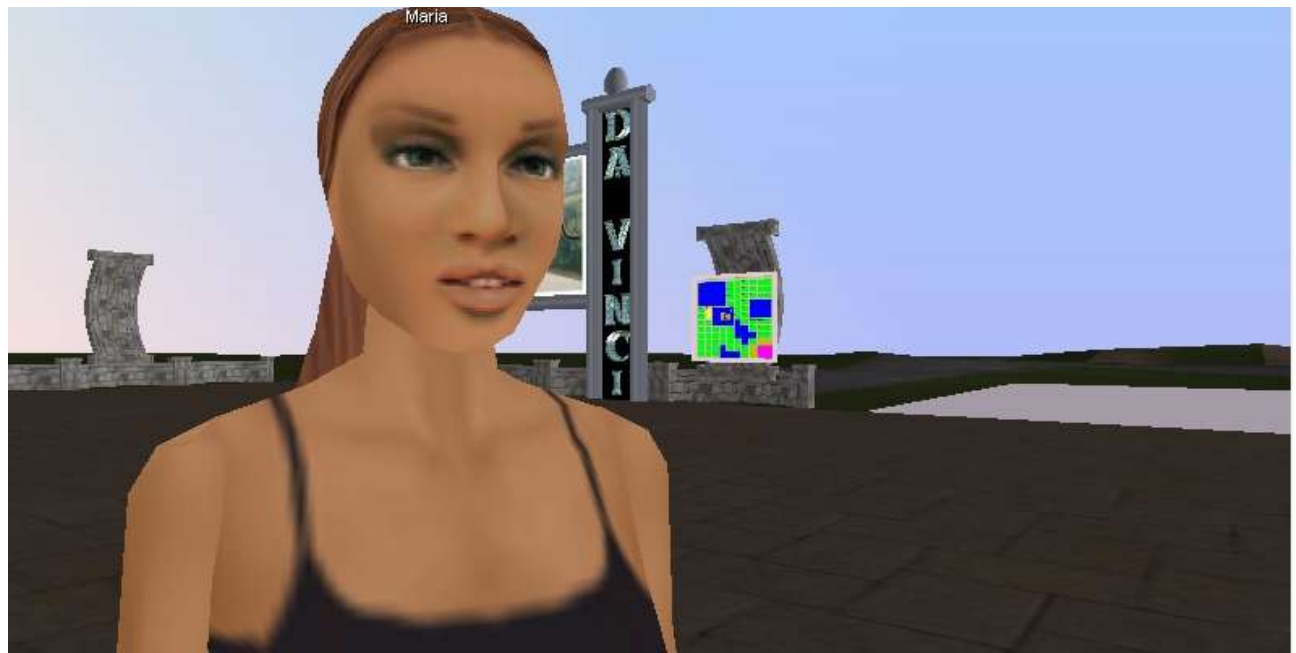

**Maria Gragnaniello**

fiordiferro: alessandra buonasera

Alessandra: ciao a tutti

Maria:ne parlavamo proprio ieri con enrico e attila

Maria:molto dipende dal motore di rierca che "deve" fare alep

fiordiferro: credo che taggare sia importante

fiordiferro: infatti

fiordiferro: dipende tutto dal motore

Nicomarti: in questo caso il motore sarà ottimo

fiordiferro: di ricerca intendo!

Maria:ed è fondamentale poi anche essere molto sintetici nel descrivere le proprietà dell'oggetto che si sta taggando

fiordiferro: che ci prepari alep?

Nicomarti: una parola è troppo poco?

Alep: in che senso preparo, come motore?

Maria:il rischio è quello di essere troppo analitici piuttosto nico

Maria:credo almeno

Nicomarti: forse hai proprio ragione

fiordiferro: e ecco a voi sangiu e annasan

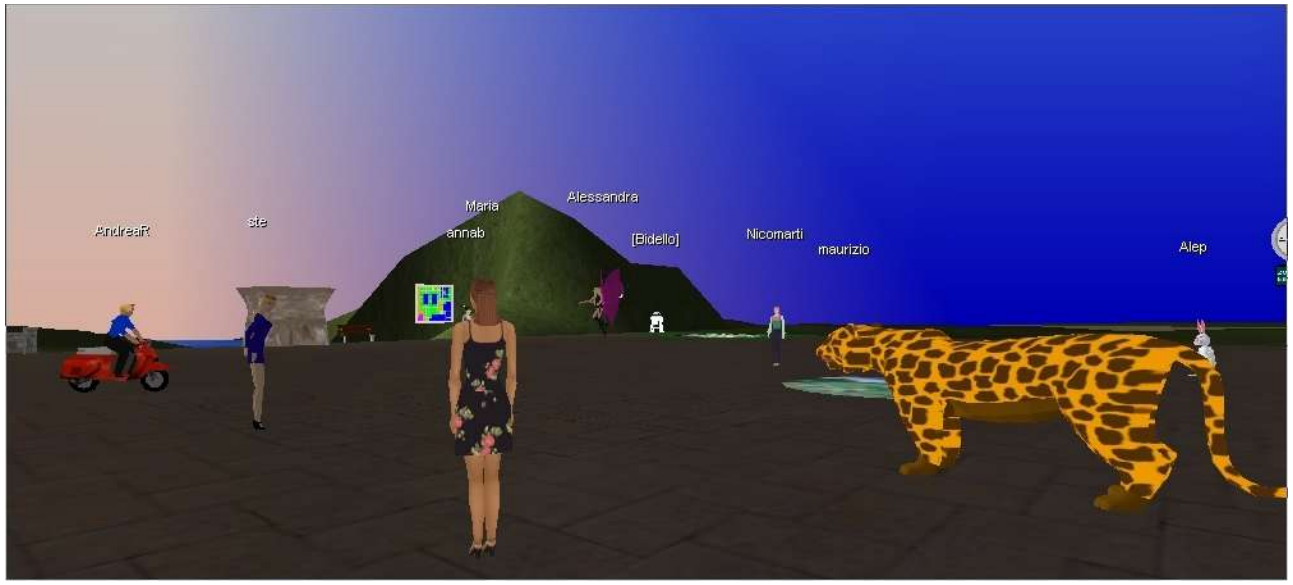

**I presenti alla chat**

Nicomarti: fiore, qual è il modo giusto per taggare?

Annasan: salve a tutti!

fiordiferro: taggare evitando il superfluo

Alep: ed ecco annab

fiordiferro: la sintassi qui è quella indicata da alep

fiordiferro: nel blog è ancora piu' semplice

fiordiferro: come dice maria importante è il motore di ricerca

Maria:certo io mi riferivo al mondo

fiordiferro: io direi che, prima di aggiungere nuovi tag, sarebbe importante vedere se ne esistono simili al nostro

fiordiferro: la ridondanza nei database non è un valore

Nicomarti: alep usa una frase che spiega l'utilizzo e poche parole nell'azione

fiordiferro: forza alep

fiordiferro: cimentati

Alep: si io faccio una ipotesi

Alep: ma con fiore poi la abbiamo approfondita

Annasan: io intanto vi leggo...

Alep: in realtà dobbiamo mettere nell'azione il comando §tag e i tag mentre nella descrizione una frase descrittivsa

Alep: questo perchè serve a poco avere un motore che ci cerca un elenco di tag ma poi non si sa a cosa fanno capo

fiordiferro: quindi al tag associare una descriziomne

Alep: si è costretti a controllare i tag trovati uno per uno

Alep: esatto

fiordiferro: ma se le parole taggate sono piu' di una come si puo' pensare a descrizioni associate?

Alep: invece dalle descrizioni si capisce quali tra i tag trovati interessano

Alep: la descrizione associata non è legata al tag ma all'oggetto

Alep: per esempio

Alep: su un quadro può esserci il tag quadro , ma nella descrizione ci sarà la descrizione del tipo di quadro , eventualmente l'autore , il soggetto , etc Nicomarti: il §tag a tutti gli oggetti di una costruzione per esempio e la descrizione diversa a seconda degli oggetti che sono serviti?

Annasan: vado a leggere le pagine di alep perchè non ci sono riuscita oggi... Alep: altrimenti il motore ci troverà 20 o 30 quadri ma non sapremo cosa sono

Alep: be non è che tagghi tutti gli oggetti, tagghi gli oggetti rilevanti logicamente Alep: si la descrizione sarà relativa all'oggetto fiordiferro: quindi la descrizione è una meta descrizione che ingloba tutti i tag inseriti? per tag io intendo la singola parola Alep: tenete presente che il motore metterà da solo il proprietario del terreno Nicomarti: e dunque non tutti gli oggetti di una costruizione devono essere taggati? Alep: no secondo me non deve inglobare i tag fiordiferro: direi quelli piu' significativi Alep: se inglobiamo i tag non occorre distinguere tag e descrizione fiordiferro: non inglobare scusa, ma descrivere tutto Alep: ok si :-)) fiordiferro: meta description Alep: in un motore di ricerca classico quando cerchiamo una parola il motore ci fa vedere il contesto in cui sono le parole fiordiferro: le altre sono le keywords Annasan: comincio a capire qualcosa.... Alep: qui non abbiamo un contesto, lo dobbiamo creare con le descrizioni fiordiferro: bello Nicomarti: che vuoi dire con la frase "se inglobiamo i tag non occorre distinuguere tag e descrizione"? fiordiferro: è quasi una costruzione di senso Alep: per esempio Nicomarti: sì....mi occorre un esempoi Nicomarti: esempio Alep: se io uso i tag quadro leonardo gioconda, serve a poco poi fare una descrizione quadro di leonardo rappresentante la gioconda Alep: le 2 cose sono equivalenti in pratica sangiu: ok Maria:allora bisognerà indicare anche un numero di parole max per la descrizione Annasan: fin qua ci siamo... Maria:cioè quelle che il motore riporterà Nicomarti: dunque è meglio inglobare la descrizione nel tag? Alep: per la descrizione abbiamo il limite fisico del prog di 255 caratteri sangiu: per la descrizione o per i tag? fiordiferro: ciao annab Alep: ripeto Maria:esagerato ahha fiordiferro: forza alep Maria:complessivo o per singolo oggetto? fiordiferro: :)) Alep: metteremo o tag alla fine dell'azione dell'oggetto e la descrizione invece nel campo descrizione Nicomarti: maria...scrivi 2000 descrizioni di 255 caratteri! eheheh Alep: per esempio **Alep: create name poi,animate me . 1 1 0,astop;adone move -.07 0 0 wait=5;§tag ritratto leonardo** annab: ciao ciao, vi sto seguendo con molta attenzione Alep: questa è una azione col tag aggiunto Alep: il quadro senza tag è Alep: **create name po,animate me . 1 1 0,astop;adone move -.07 0 0 wait=5** sangiu: bene Nicomarti: sì alep ma quello non riguarda il tag...

Nicomarti: sì chiaro Alep: l'oggetto può essere senza azione o con la azione sangiu: e nella descrizione specifichiamo che si tratta della gioconda per esempio? Alep: noi in coda alla eventuale azione mettiamo il tag Alep: si esatto Nicomarti: il tag sempre per ultimo dunque? Alep: si per ultimo Nicomarti: nella descrizione fino a 255 caratteri ehehe Alep: il programma vero e proprio non lo gestisce, se lo mettiamo prima coi brucia l'azione seguente Alep: coi=poi fiordiferro: uhm Alep: qualche perplessità fiore? Maria:il motore sarà esterno al mondo alep? in una pagina web? fiordiferro: riusciremo a creare un database-mappa dinamico? Alep: be si Alep: si potrebbe fare anche qui ma sarebbe di non facile consultazione Alep: si fiore penso di si Alep: su quello non vedo problemi Alep: il problema può essere relativo a come si arriva rispetto all'oggetto, ti spiego Maria:trovare poi fisicamente l'oggetto nel mondo? si potrebbero aggiungere le coordinate nella descrizione per facilitare il compito? Alep: gli oggetti in genere hanno un davanti e un dietro Alep: se l'ogggetto è posto nel giusto senso è facilissimo per me portarti 2 metri davanti all'oggetto Alep: se invece è posto rovesciato di rischi di arrivare dietro l'oggetto, ossia oltre un muro Alep: le coordinate le posso prendere automaticamente fiordiferro: allora quella di maria è una opttima riflessione Maria:wow cioè un teleport direttamente all'oggetto? Alep: con i limiti che ho appena detto fiordiferro: **tag, description, oggetto, posizione** Alep: si l'idea è quella fiordiferro: arriveremo al database georeferenziato Alep: l'idea è che il motore dei tag sia un teleport in pratica fiordiferro: :)) Maria:doppio wow Maria:ahahaha fiordiferro: se riusciamo a fare una cosa del genere Nicomarti: forte vero Maria? fiordiferro: cavolo fiordiferro: qualcosa di nuovo Maria:alep però con explorer il teleport dal sito non funziona Alep: tecnicamente tolto la storia del davanti e dietro dell'oggetto non ci sono problemi fiordiferro: ci accontentiamo anche del di lato Maria:con opera sì Alep: funziona con internet explorer Maria:io ho provato giorni fa da nuovita Maria:dal sito intendo alle località e funzionava solo con opera Nicomarti: possibile? Alep: il problema è che si basa su un plugin

Nicomarti: cioè? Alep: se blocca tutti i pupup e simili potrebbe non scaricRE QUESTO PLUGIN Alep: lo fa xp di solito Alep: ma questo lo possiamo risolvere rendendo evidente il download del plugin penso Alep: cmq diciamo che è una rogna tecnica che me la vedo io Nicomarti: alep! fai sembrare semplici le cose difficili... Maria:beh certo io non posso vedermela ahahaha Alep: e se ne va fiordiferro: eheh fiordiferro: invece voi dovrete vedervela con blog e wiki fiordiferro: ok Alep: scusate fiordiferro: giusy e anna fiordiferro: ci siete? fiordiferro: buonasera maurizio fiordiferro: :) fiordiferro: zittite? fiordiferro: come mai? maurizio: buonasera fiordiferro: andrea buonasera sangiu: allibite Maria:ciao maurizio fiordiferro: giusy smettila AndreaR: buonasera a tutti Nicomarti: ciao maurizio! Annasan: sìììììì? Nicomarti: Andrea! salve fiordiferro: maurizio è maurizio guercio Maria:ciao andrea annab: ciao ben arrivato Annasan: ciao maurizio... maurizio: ciao maria e tutte e tutti (anche se non ci conosciamo) sangiu: si... sono sicura che messo in pratica poi diventa più semplice AndreaR: grazie, ben trovata fiordiferro: colui senza il quale niente blog niente wiki niente database Annasan: io sto cercando di capire...una parola alla volta! sangiu: ciao maurizio fiordiferro: direi di cominciare per gradi Annasan: appunto... Maria:fate i bravi con maurizio allora ahahah fiordiferro: mentre alep studia il problema qui per scuola3d fiordiferro: noi pensiamo a studiare wiki e blog nuovo

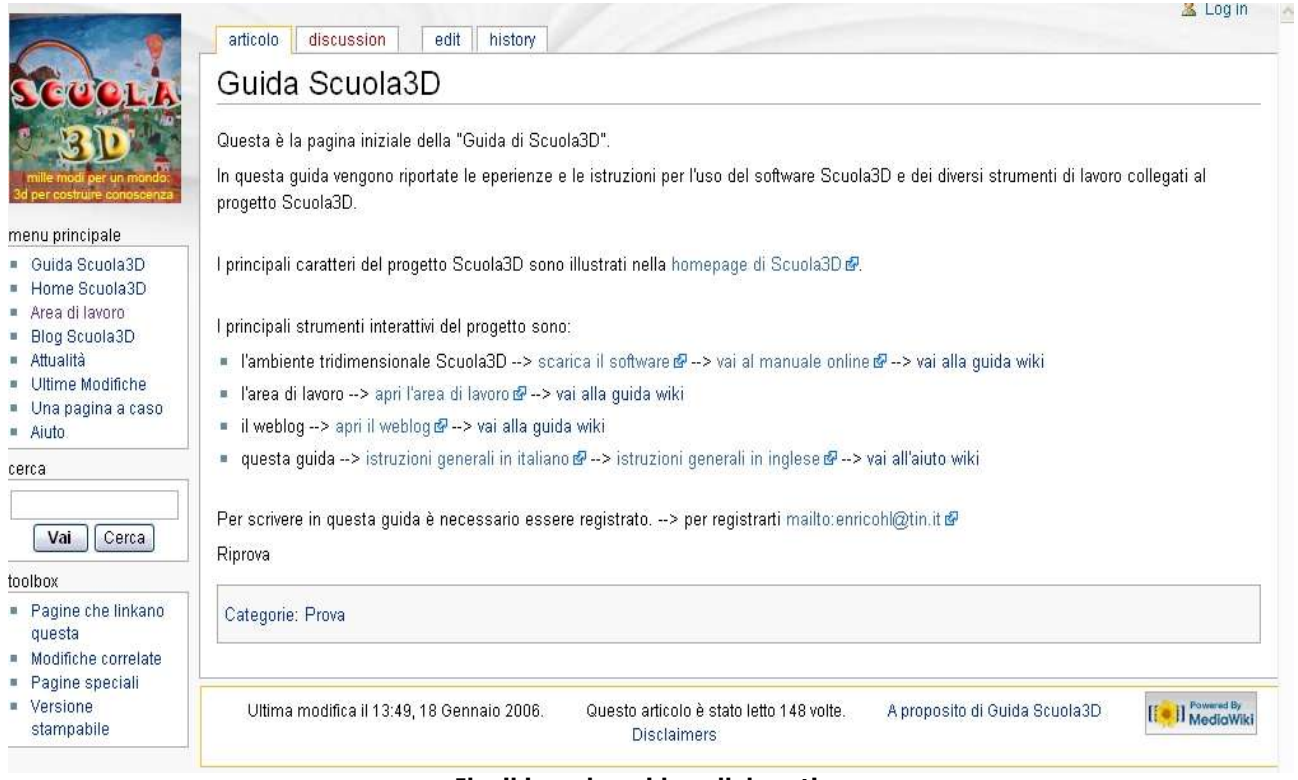

### **Il wiki per la guida collaborativa**

fiordiferro: il nuovo wordpress è fantastico

fiordiferro: molto piu' semplice per l'inserimento dei post

fiordiferro: consente di allegare foto e dicumenti

fiordiferro: crea categorie dal basso

Annasan: a prop fiore, non riesco a caricare le foto delle mongolfiere nell'area

documenti, come mai?

fiordiferro: ???? quanto pesano? tutto il cucuzzaro?

fiordiferro: :))

fiordiferro: è un gioco in voga a roma

AndreaR: infatti ci giochiamo sempre

Maria:-19 gradi ho letto l'ultimo articolo ahahah (fa riferimento al racconto sul blog della gita a Dobbiaco)

Maria:freddo solo a leggervi

fiordiferro: ahahah

sangiu: si.. ci manteniamo giovani

annab: beati voi!!!

Annasan: più che manteniamo...ci conserviamo!

maurizio: che c'e'?

fiordiferro: vedo che ti sei trovato un avatar bellino bellino

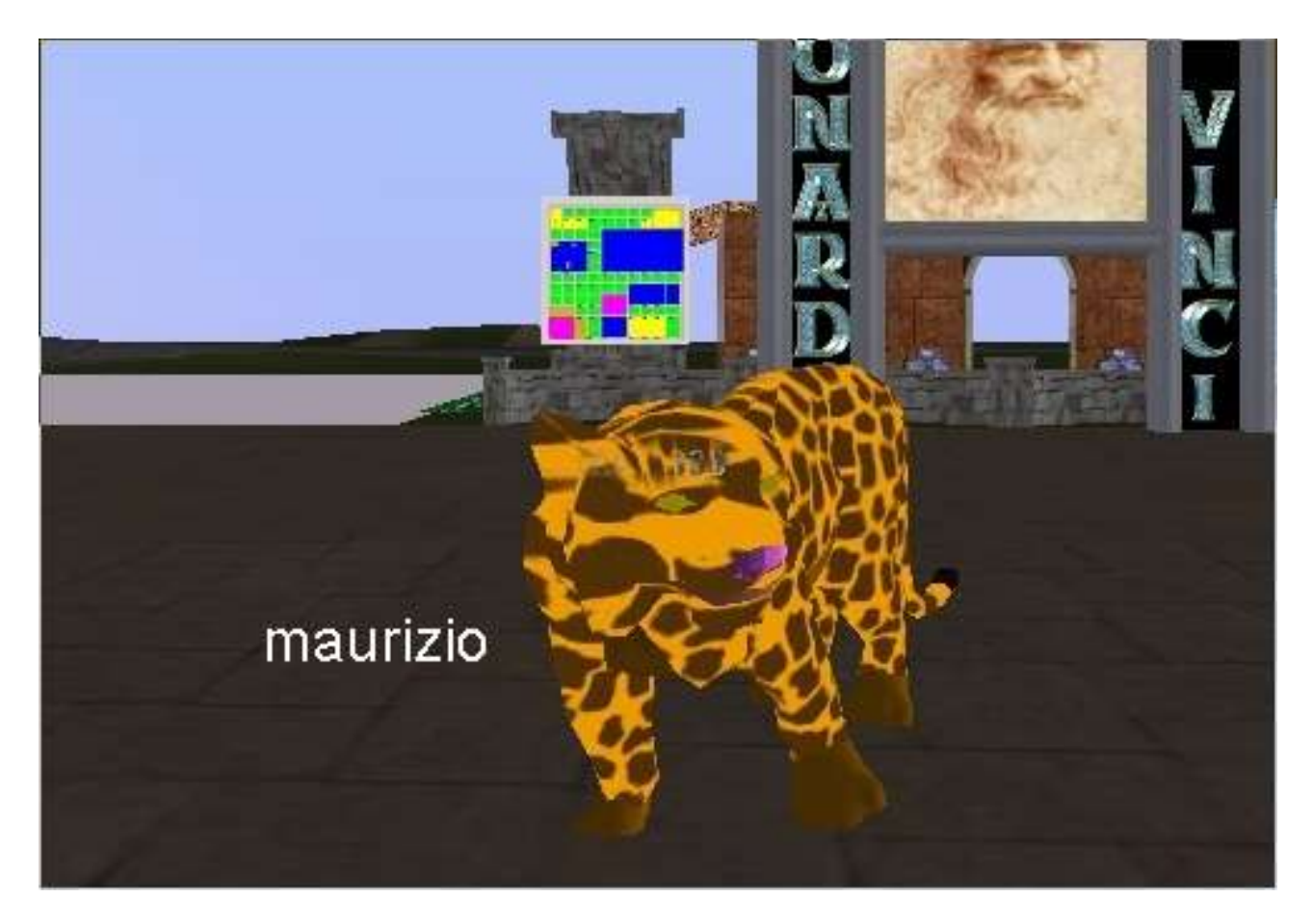

maurizio: non so muovermi qui, e ho scelto un avatar senza sapere (esiste uno specchio qui?)

AndreaR: non saprei che dire.... sangiu: stiamo digerendo le info Nicomarti: dai fiore, parlaci di questo posto qui http://www.gebi.bz.it/wordpress/ annab: si può fare un ripassino? maurizio: grazie Nicomarti: dicci come fare le prove ehm... Annasan: io le sto ancora traducendo... fiordiferro: a cosa servirà il wiki? AndreaR: per noi somarelli ! fiordiferro: a creare una guida collaborativa Nicomarti: a me ciuchino fiordiferro: non un semplice (pur preziosissimo) manuale come quello di alep annab: gestibile da tutti fiordiferro: infatti fiordiferro: una guida basata sulle esperienze AndreaR: mitico! fiordiferro: collaboratiova e reticolare Annasan: sì sì... mitico... annab: facile da dirsi ma..... fiordiferro: se qui fosse derrick direbbe: una espressione di intelligenza connettiva fiordiferro: non è difficile annab AndreaR: sublime! annab: lo sto studiando nel mio esame di didattica fiordiferro: prepareremo un tutorial con i comandi essenziali fiordiferro: predisporremo la pagina di start... e via

fiordiferro: avete mai smanettato su wikipedia? Nicomarti: un pochino... fiordiferro: questo wiki sarà aperto solo agli iscritti fiordiferro: ma rivolto a tutti fiordiferro: è una narrazione di processo diversa dal blog, piu' lineare, temporale e sequenziale, pur con link permalink e tag fiordiferro: il wiki è l'utopia della ragnatela fiordiferro: da tempo enrico spingeva affinchè provassimo fiordiferro: ora credo che siamo pronti Annasan: se lo dici tu..... Maria:comincerò domani a studiare i due nuovi strumenti. ho il giorno libero ahah Alessandra: wikipedia raccoglie i contributi di tutti per un sapere condiviso e che non venga dispensato dall'alto di una elite culturale...giusto? Nicomarti: sì Nicomarti: e infatti è possibile inserire con gran facilità degli articoli personali Alessandra: ma ci sara pure una selezione degli articoli ste: come si fa ad avere la pass per testare il nuovo blog? Maria:anche wikipedia funziona così Maria:e in genere se gli articoli sono inesatti o con errori Maria:vengono corretti da altri utenti nel giro di pochissimo tempo fiordiferro: infatti fiordiferro: il sistema si autoregola Alessandra: per cui se si inseriscono contenuti banali o offensivi altri utenti li modificano o possono eliminarli? Maria:sì ale mi risulta sia così.però certo non ho mai provato lol fiordiferro: bnel nostro wiki penso di restringere il campo ai soli iscritti fiordiferro: alrimenti ci divento matta fiordiferro: poi vedremo fiordiferro: intanto prepariamo un breve tutorial **fiordiferro: insomma per essere operativi** fiordiferro: alep si occupa del mondo fiordiferro: maurizio del database fiordiferro: :)) fiordiferro: noi di preparare i contenuti del wiki fiordiferro: ok fiordiferro: ??? Nicomarti: ehm, ok Maria: dai qualche input in più fiore Nicomarti: come prepariamo i contenuti di wiki? fiordiferro: come sempre domani preparo mail e intervento nel blog con il report di questa chat fiordiferro: ok? Alessandra: sulla base delle nostre conoscenze e delle esperienze che facciamo a scuola? fiordiferro: si fiordiferro: una guida sulla base delle esperienze fiordiferro: non tecnica fiordiferro: o non solo tecnica Maria: ci mandi a ruota libera fiore? Maria: rischiamo di essere "pericolose" ahahah Nicomarti: io dovrei proprio andare...sto per crollare sulla tastiera! fiordiferro: eheheh

Nicomarti: buonanotte a tutti! fiordiferro: voglio proprio vedere fiordiferro: a lunedi' a tutti allora Alep: ok :-) fiordiferro: anche io sono cotta e sono alle prese con una animazione flash che non mi vuole ubbidire

**FINE**